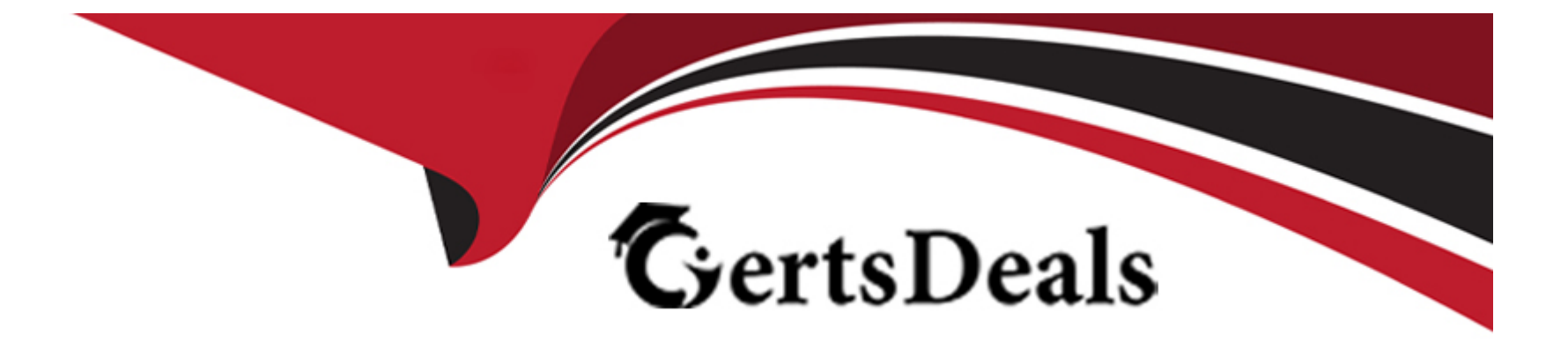

# **Free Questions for PL-500 by certsdeals**

# **Shared by Carey on 24-05-2024**

**For More Free Questions and Preparation Resources**

**Check the Links on Last Page**

# **Question 1**

#### **Question Type: Hotspot**

You need to design automation solutions for a company.

What should you implement? To answer, select the appropriate configuration in the answer area.

NOTE: Each correct selection is worth one point.

### **Answer Area**

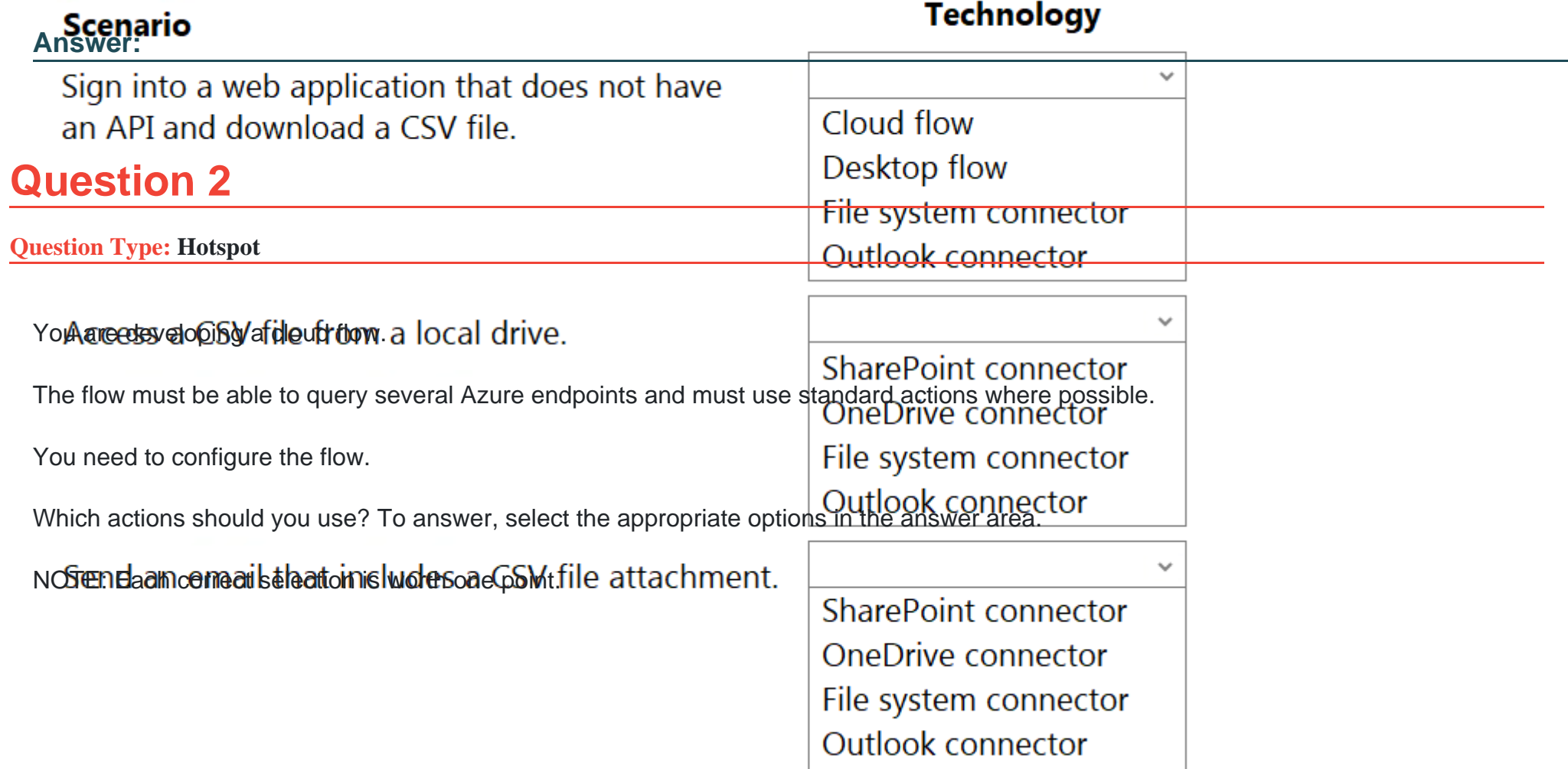

### **Answer Area**

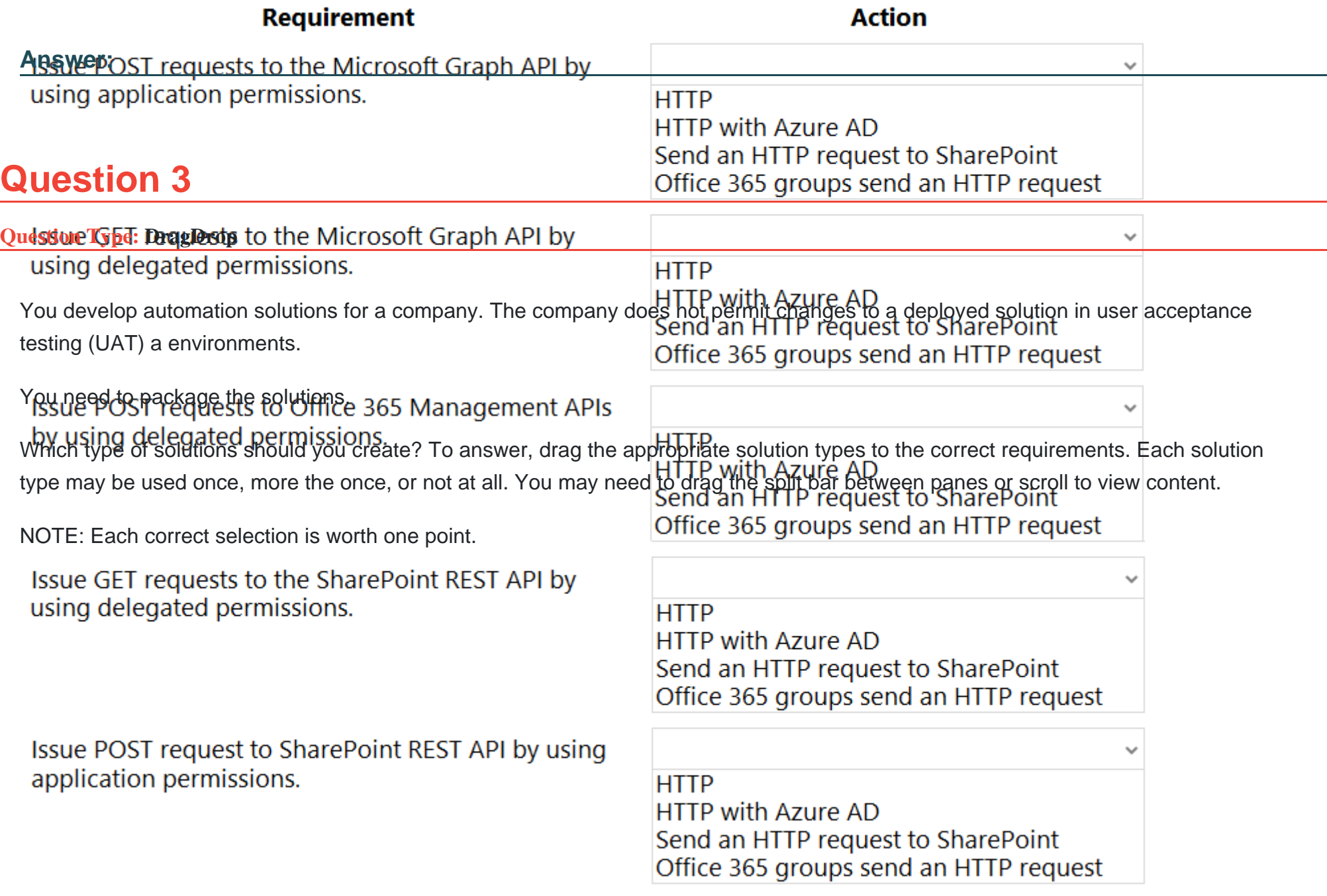

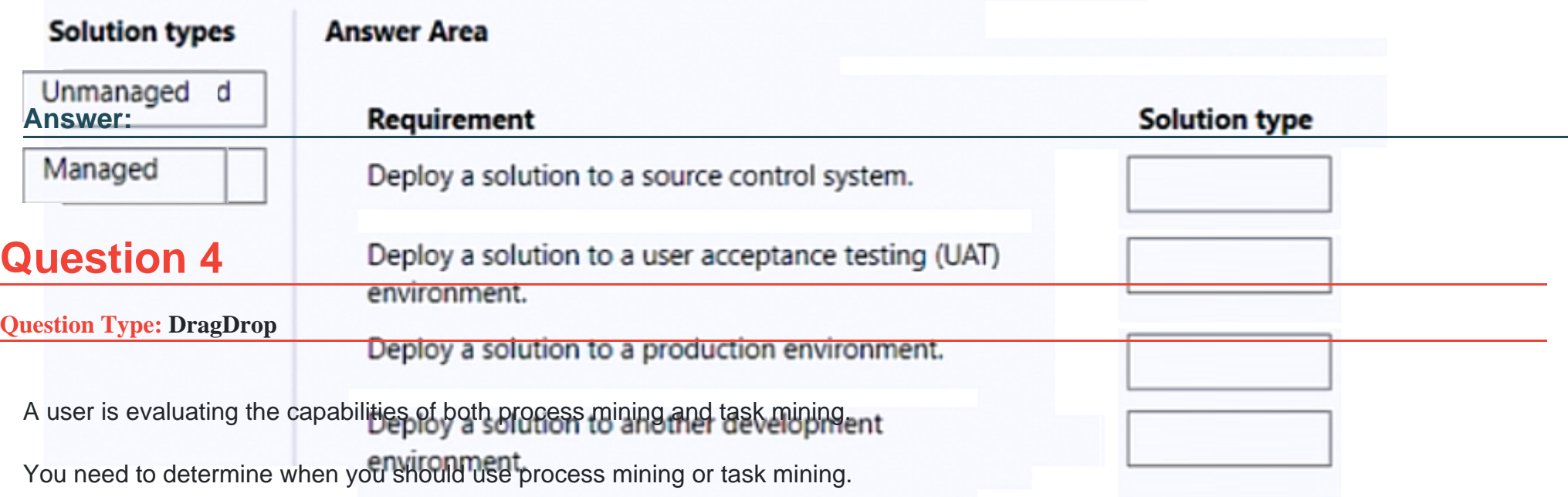

Which Process advisor capability should you use? To answer, drag the appropriate capabilities to the correct requirements. Each capability may be used once, more than once, or not at all. You may need to drag the split bar between panes or scroll to view content.

NOTE: Each correct selection is worth one point.

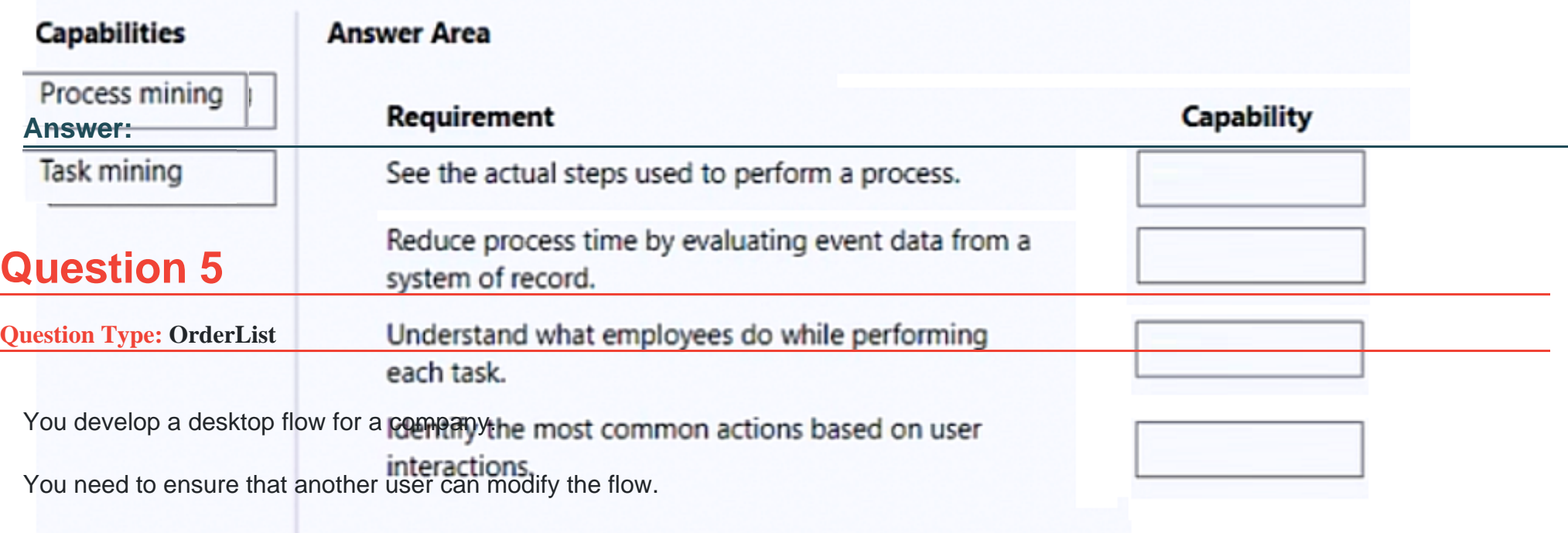

Which three actions should you perform in sequence? To answer, move the appropriate actions from the order.

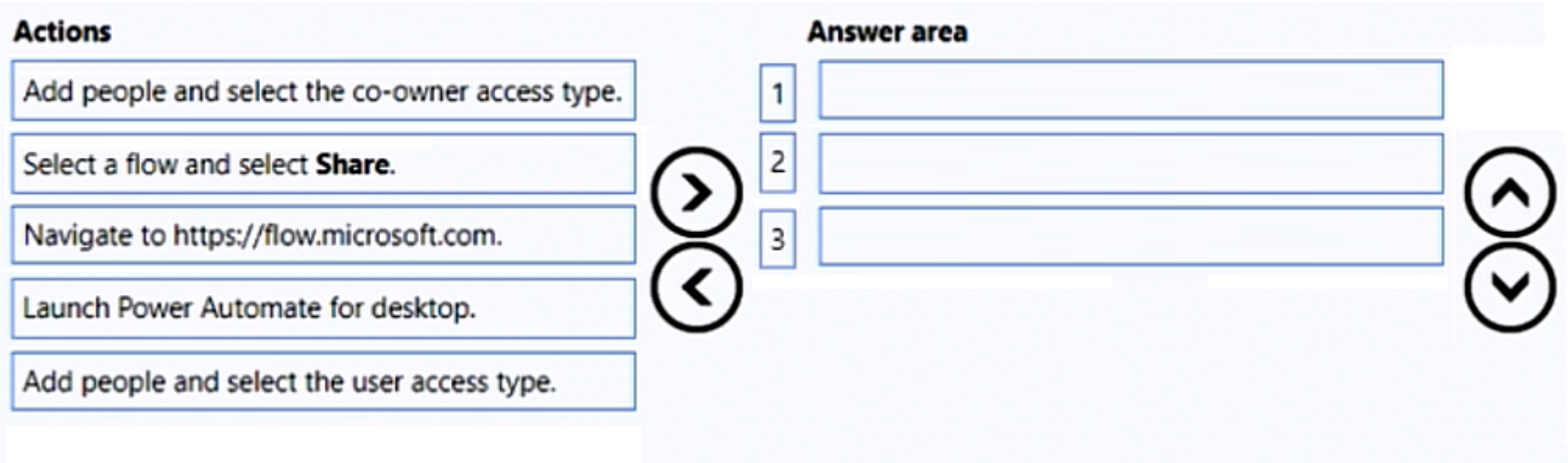

#### **Answer:**

 $\blacksquare$ **Navigiote policy a false a flow and select reflow and select the co-owner access type.** 

# **Question 6**

**Question Type: Hotspot**

You develop Power Automate flows for a company. You need to help users locate and run the flows. Where should you direct users to find the flows? To answer NOTE: Each correct selection is worth one point.

### **Answer Area**

### **Requirement**

**Value** 

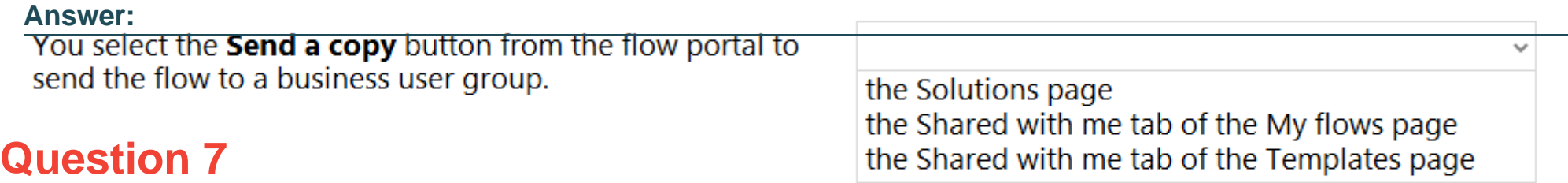

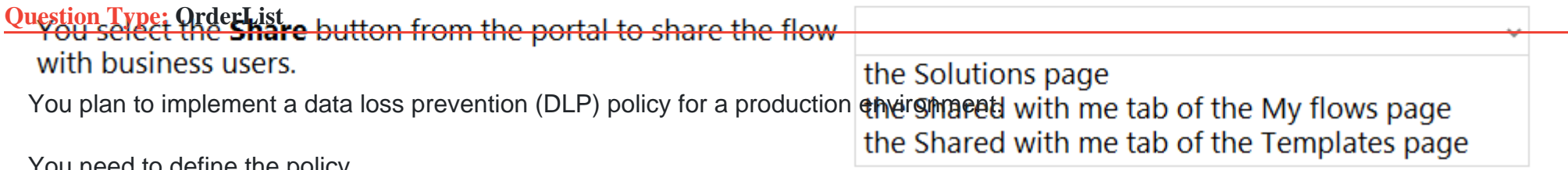

You need to define the policy.

Which four actions should you perform in sequence? To answer, move the appropriate actions from the list of actions to the answer area and arrange them in the correct order.

### **Actions**

Define the scope and add all environments to the policy.

Classify and assign connectors.

Review and create the policy.

Define the scope and add the environment to the policy.

Name the policy.

Add new tenant rules.

**Answer:** 

**Slatineity hend constants are the policy.** Between the policy.

# **Question 8**

#### **Question Type: DragDrop**

A company plans to implement Al models to perform business processes.

You need to determine whether to use prebuilt or custom Al models.

Which type of model should you use for each scenario? To answer, drag the appropriate model types to the correct scenarios. Each model may be used once, more than once, or not at all. You may need to drag the split bar between panes or scroll to view content.

NOTE: Each correct selection is worth one point.

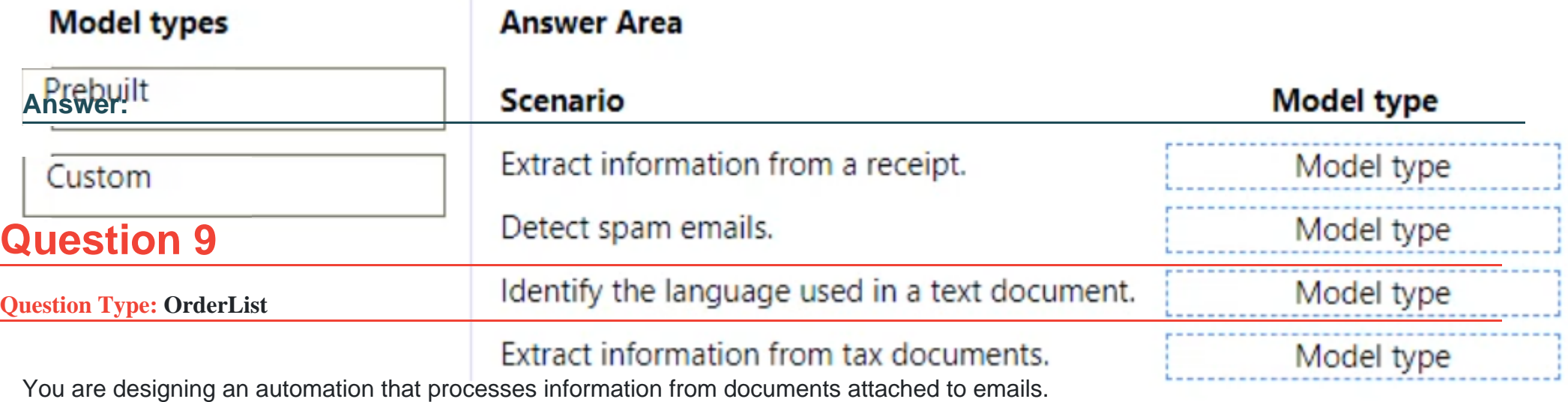

You need to extract data from the attachments and insert the data into a custom Microsoft Dataverse table.

Which five actions should you perform in sequence? To answer, move the appropriate actions from the list of actions to the answer

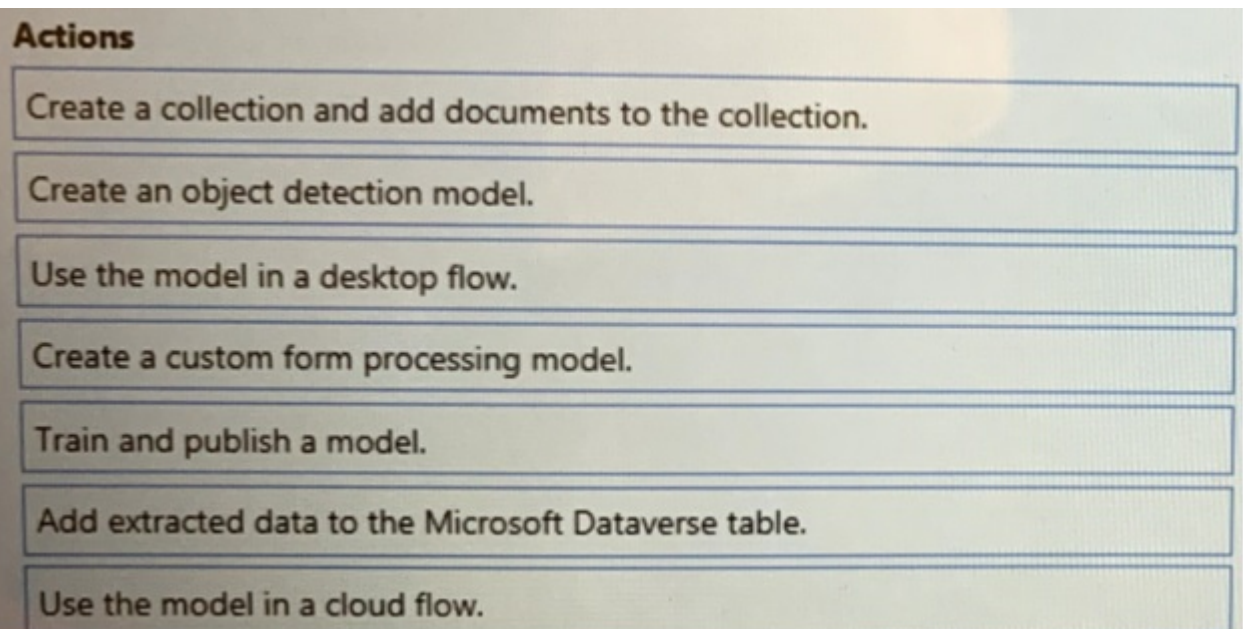

#### **Answer:**

Create the created delicition and add documents to the model of the collection.

## **Question 10**

**Question Type: OrderList**

You have a machine that runs an automation solution.

You need to move the machine to a different environment.

Which three actions should you perform in sequence? To answer, move the appropriate actions from the list of actions to the answer area and arrange them in the coned order.

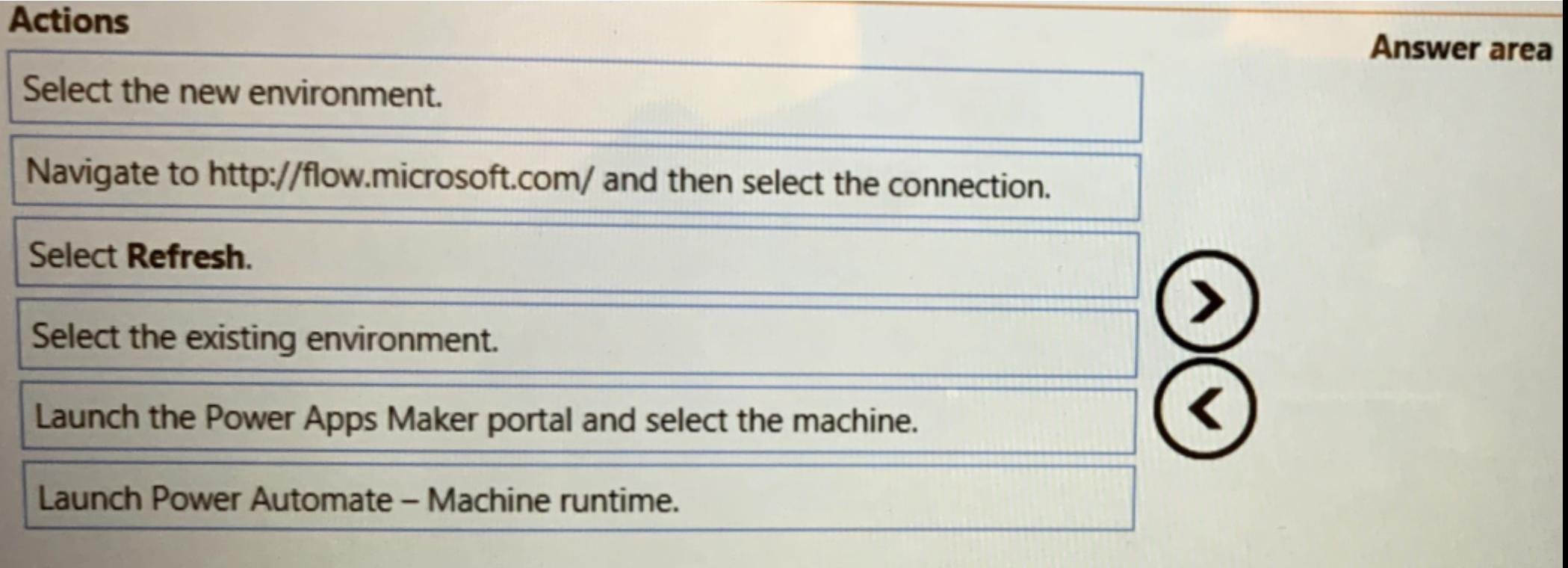

### **Answer:**

**Balauth the Mew Automate Maker portal and select the machine.** 

To Get Premium Files for PL-500 Visit

[https://www.p2pexams.com/products/pl-50](https://www.p2pexams.com/products/PL-500)0

For More Free Questions Visit <https://www.p2pexams.com/microsoft/pdf/pl-500>